АКТ ОБСЛЕДОВАНИЯ объекта социальной инфраструктуры К ПАСПОРТУ ДОСТУПНОСТИ ОСИ МБОУ В-Ханжоновской СОШ

*VTBEPWIAK* 

pragusation

## 1. Общие сведения об объекте

1.1. Наименование (вид) объекта МБОУ В-Ханжоновская СОШ 1.2. Адрес объекта 346860, Ростовская область, Неклиновский район, с. В-Ханжоновка, ул. Школьная, д.2

1.3. Сведения о размещении объекта:

- отдельно стоящее здание  $1/1$ ;  $1/2$  этажей, 886, 2; 1187, 3 кв. м

- часть здания  $\overline{\phantom{0}}$  этажей (или на  $\overline{\phantom{0}}$  этаже),  $\overline{\phantom{0}}$  этаме),  $\overline{\phantom{0}}$ - часть здания этажей (или на  $KB$  .  $\;$  M

1.4. Год постройки здания 1961; 1986, последнего капитального ремонта нет

1.5. Дата предстоящих плановых ремонтных работ: текущего нет, капитального нет

1.6. Название организации (учреждения) (полное юридическое наименование согласно Уставу, краткое наименование) Муниципальное бюджетное общеобразовательное учреждение Васильево-Ханжоновская средняя общеобразовательная школа имени А.Д. Зеленковой (МБОУ В-Ханжоновская СОШ)

1.7. Юридический адрес организации (учреждения) 346860, Ростовская область, Неклиновский район, с. В-Ханжоновка, ул. Школьная, д.2

2. Характеристика деятельности организации на объекте

Дополнительная информация

## 3. Состояние доступности объекта

3.1. Путь следования к объекту пассажирским транспортом (описать маршрут движения с использованием пассажирского транспорта) с. В-Ханжоновка - х. Н-Иловайский - с. В-Ханжоновка, наличие адаптированного пассажирского транспорта к объекту нет 3.2. Путь к объекту от ближайшей остановки пассажирского транспорта: 3.2.1. Расстояние до объекта от остановки транспорта 3600 м 3.2.2. Время движения (пешком) 40 - 60 мин. 3.2.3. Наличие выделенного от проезжей части пешеходного пути (да, нет) 3.2.4. Перекрестки: нерегулируемые; регулируемые,  $CO$ ЗВУКОВОЙ сигнализацией, таймером; нет 3.2.5. Информация на пути следования к объекту: акустическая, тактильная, визуальная; нет 3.2.6. Перепады высоты на пути: есть, нет (описать)

Их обустройство для инвалидов на коляске: да, нет (

3.3. Организация доступности объекта для инвалидов - форма обслуживания:

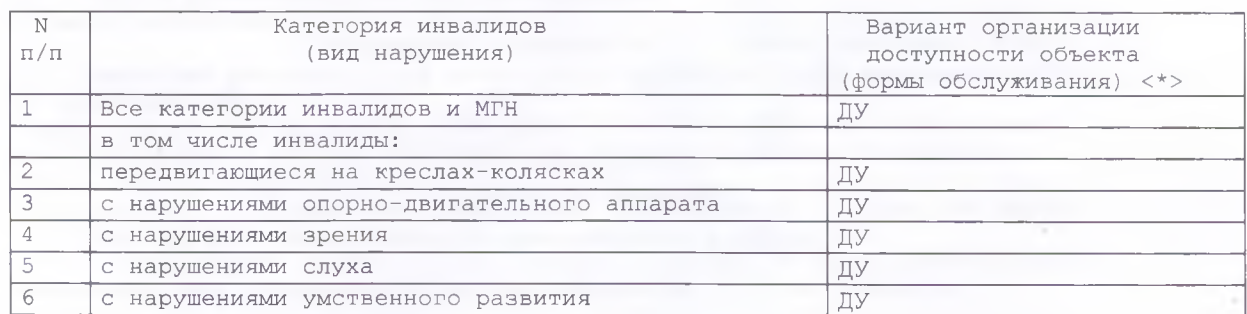

<\*> Указывается один из вариантов: "А", "Б", "ДУ", "ВНД".

3.4. Состояние доступности основных структурно-функциональных зон:

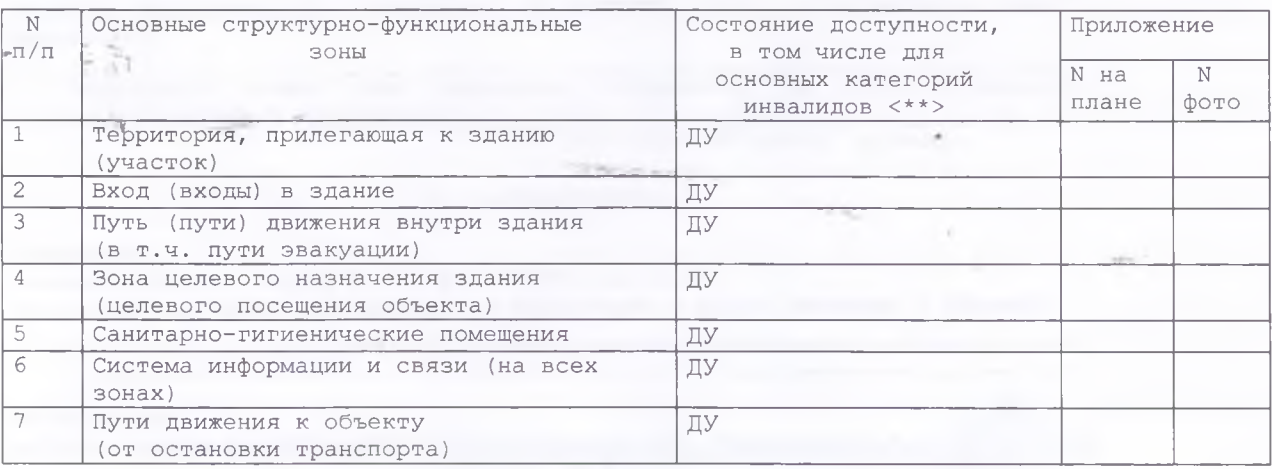

 $\langle$ \*\*> Указывается: ДП-В - доступно полностью всем; ДП-И (К, О, С, Г, У) - доступно полностью избирательно (указать категории инвалидов); ДЧ-В доступно частично всем; ДЧ-И (К, О, С, Г, У) - доступно частично избирательно (указать категории инвалидов); ДУ - доступно условно, ВНД недоступно.

3.5. ИТОГОВОЕ ЗАКЛЮЧЕНИЕ О СОСТОЯНИИ ДОСТУПНОСТИ ОСИ: ДЧ-И

4. Управленческое решение (проект)

4.1. Рекомендации по адаптации основных структурных элементов объекта:

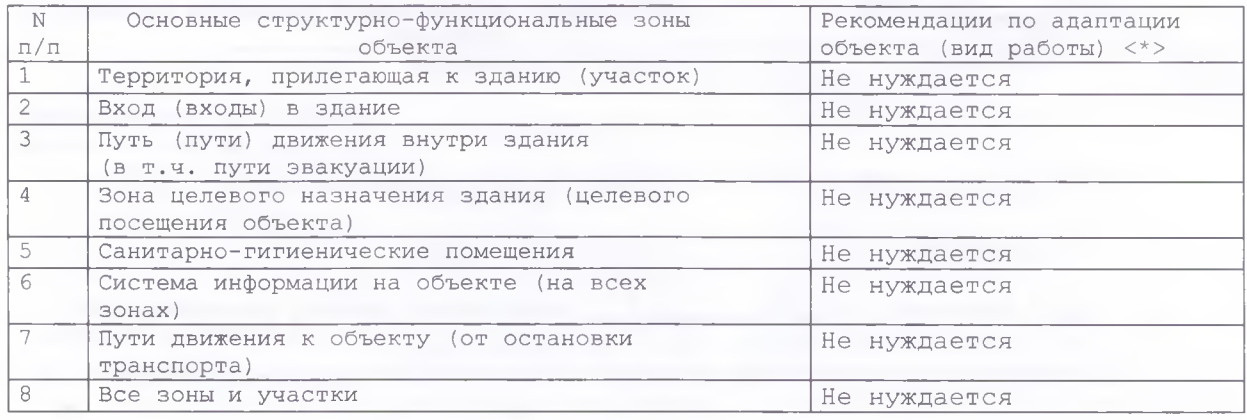

---------------------------------

<\*> Указывается один из вариантов (видов работ): не нуждается; ремонт (текущий, капитальный); индивидуальное решение с ТСР; технические решения невозможны - организация альтернативной формы обслуживания.

4.2. Период проведения работ не запланировано в рамках исполнения

(указывается наименование документа: программы, плана) 4.3. Ожидаемый результат (по состоянию доступности) после выполнения работ по адаптации нет Оценка результата исполнения программы, плана (по состоянию доступности) 4.4. Для принятия решения требуется, не требуется (нужное подчеркнуть): 4.4.1. Согласование на Комиссии (наименование Комиссии по координации деятельности в сфере обеспечения доступной среды жизнедеятельности для инвалидов и других МГН) 4.4.2. Согласование работ с надзорными органами (в сфере проектирования и строительства, архитектуры, охраны памятников, другое - указать)

4.4.5. Согласование с общественными организациями инвалидов  $4.4.6.$  Другое Имеется заключение уполномоченной организации о состоянии доступности объекта (наименование покумента и выдавшей его организации, дата), прилагается  $\frac{1}{2}$ 4.7. Информация может быть размещена (обновлена) на Карте доступности субъекта Российской Федерации (наименование сайта, портала) 5. Особые отметки ПРИЛОЖЕНИЯ: Поэтажные планы, паспорт БТИ прилагается на 13 л. Другое (в том числе дополнительная информация о путях движения к объекту) Руководитель рабочей группы Директор МБОУ В-Ханжоновской СОШ Безуглова В.А (Должность, Ф.И.О.) (Подпись) Члены рабочей группы: - .<br>Заместитель директора по УВР Попова Ю.М (ДОЛЖНОСТЬ, Ф.И.О.) **(Подпись)** Специалист по закупкам Карпенко А.С.  $rac{1}{2}$ (Должность, Ф.И.О.) (Подпис Заместитель директора по АХЧ Цурупа И.А. (Должность, Ф.И.О.) (Поллись) Рабочий Руденко В.В. (Должность, Ф.И.О.) (Полпись) В том числе: представитель общественной организации инвалидов Неклиновского района ВОИ Тихоненко В.П. (Должность, Ф.И.О.) (Поллись представители организации, расположенной на объекте (Должность, Ф.И.О.) (Подпись) (Должность, Ф.И.О.) (Подпись) Управленческое решение согласовано "\_" \_\_\_\_\_ 20\_ г. (протокол N \_) Комиссией (название)

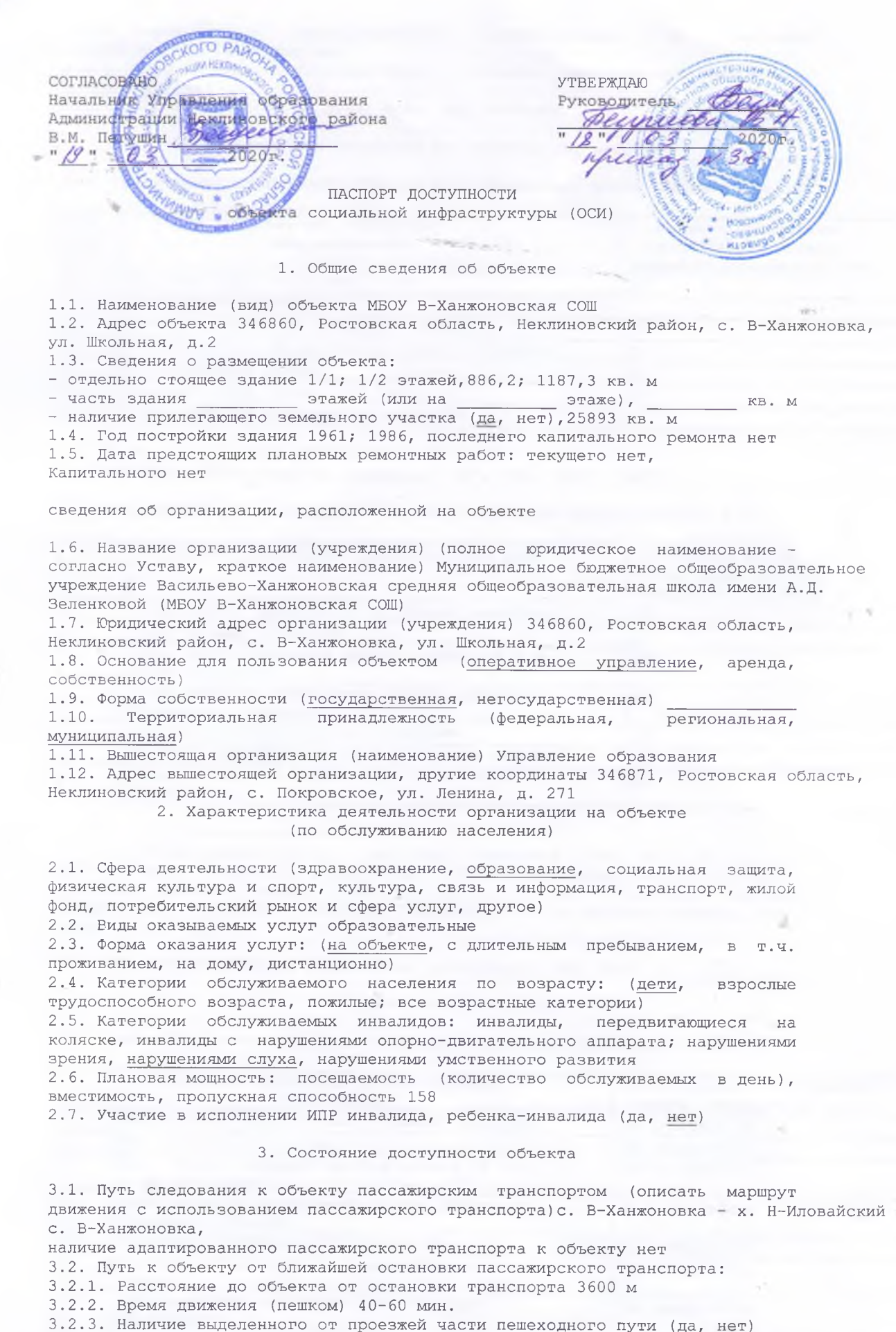

3.2.4. Перекрестки: нерегулируемые; регулируемые, со звуковой

ă,

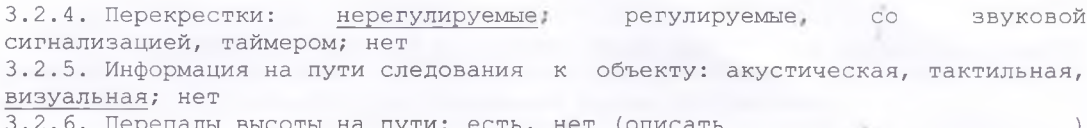

- Мх обустройство для инвалидов на коляске: да, <u>нет</u> (

3.3. Организация доступности объекта для инвалидов - форма обслуживания <\*> 76

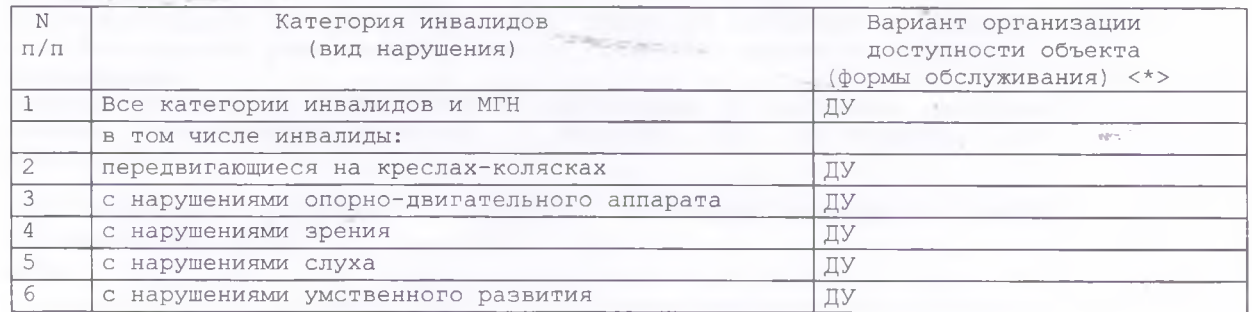

<\*> Указывается один из вариантов: "А", "Б", "ДУ", "ВНД"

3.4. Состояние доступности основных структурно-функциональных зон

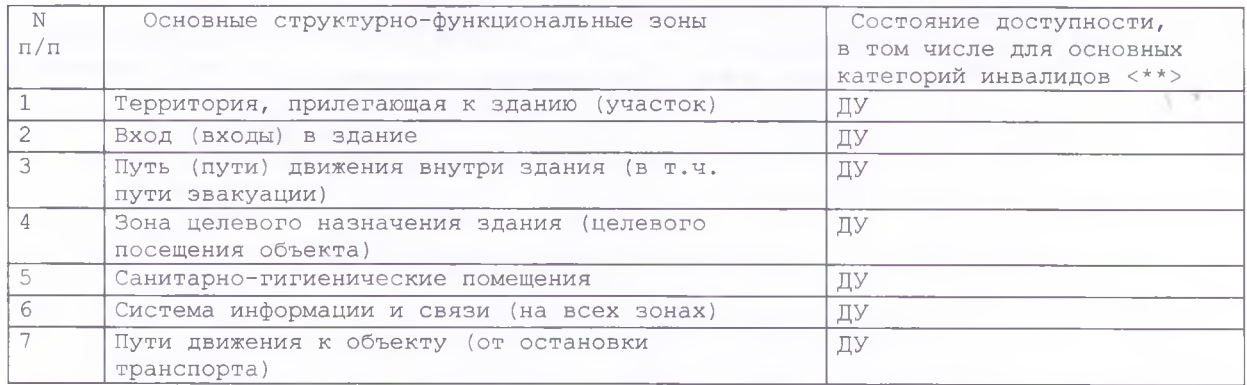

 $\langle$ \*\*> Указывается: ДП-В - доступно полностью всем; ДП-И (К, О, С, Г, У) - доступно полностью избирательно (указать категории инвалидов); ДЧ-В доступно частично всем; ДЧ-И (К, О, С, Г, У) - доступно частично<br>избирательно (указать категории инвалидов); ДУ - доступно условно, ВНД временно недоступно.

3.5. ИТОГОВОЕ ЗАКЛЮЧЕНИЕ О СОСТОЯНИИ ДОСТУПНОСТИ ОСИ: ДЧ-И

## 4. Управленческое решение

4.1. Рекомендации по адаптации основных структурных элементов объекта

![](_page_4_Picture_42.jpeg)

<\*> Указывается один из вариантов (видов работ): не нуждается; ремонт (текущий, капитальный); индивидуальное решение с ТСР; технические решения невозможны - организация альтернативной формы обслуживания.

4.2. Период проведения работ не запланировано в рамках исполнения

(указывается наименование документа: программы, плана)  $-51$ 4.3. Ожидаемый результат (по состоянию доступности) после выполнения работ по адаптации нет

Оценка результата исполнения программы, плана (по состоянию доступности) нет 4.4. Для принятия решения требуется, не требуется (нужное подчеркнуть): Согласование

Имеется заключение уполномоченной организации о состоянии доступности объекта (наименование документа и выдавшей его организации, дата), прилагается

4.5. Информация размещена (обновлена) на Карте доступности субъекта ч. . . информации<br>Российской Федерации

лата

## (наименование сайта, портала)

5. Особые отметки

Паспорт сформирован на основании:

![](_page_5_Picture_54.jpeg)